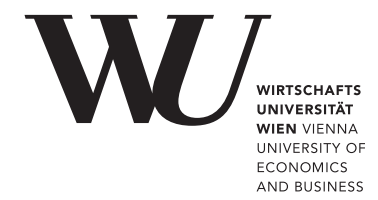

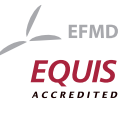

## ePub<sup>WU</sup> Institutional Repository

Michael Hahsler and Bettina Grün and Kurt Hornik

A computational environment for mining association rules and frequent item sets

Working Paper

*Original Citation:*

Hahsler, Michael and Grün, Bettina and Hornik, Kurt (2005) A computational environment for mining association rules and frequent item sets. *Research Report Series / Department of Statistics and Mathematics*, 15. Institut für Statistik und Mathematik, WU Vienna University of Economics and Business, Vienna.

This version is available at: <http://epub.wu.ac.at/132/> Available in ePubWU: April 2005

ePub<sup>WU</sup>, the institutional repository of the WU Vienna University of Economics and Business, is provided by the University Library and the IT-Services. The aim is to enable open access to the scholarly output of the WU.

# **A Computational Environment for Mining Association Rules and Frequent Item Sets**

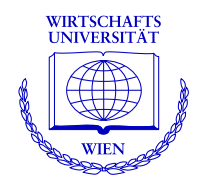

**Michael Hahsler, Bettina Grün, Kurt Hornik**

Department of Statistics and Mathematics Wirtschaftsuniversität Wien

## **Research Report Series**

Report 15 April 2005

http://statistik.wu-wien.ac.at/

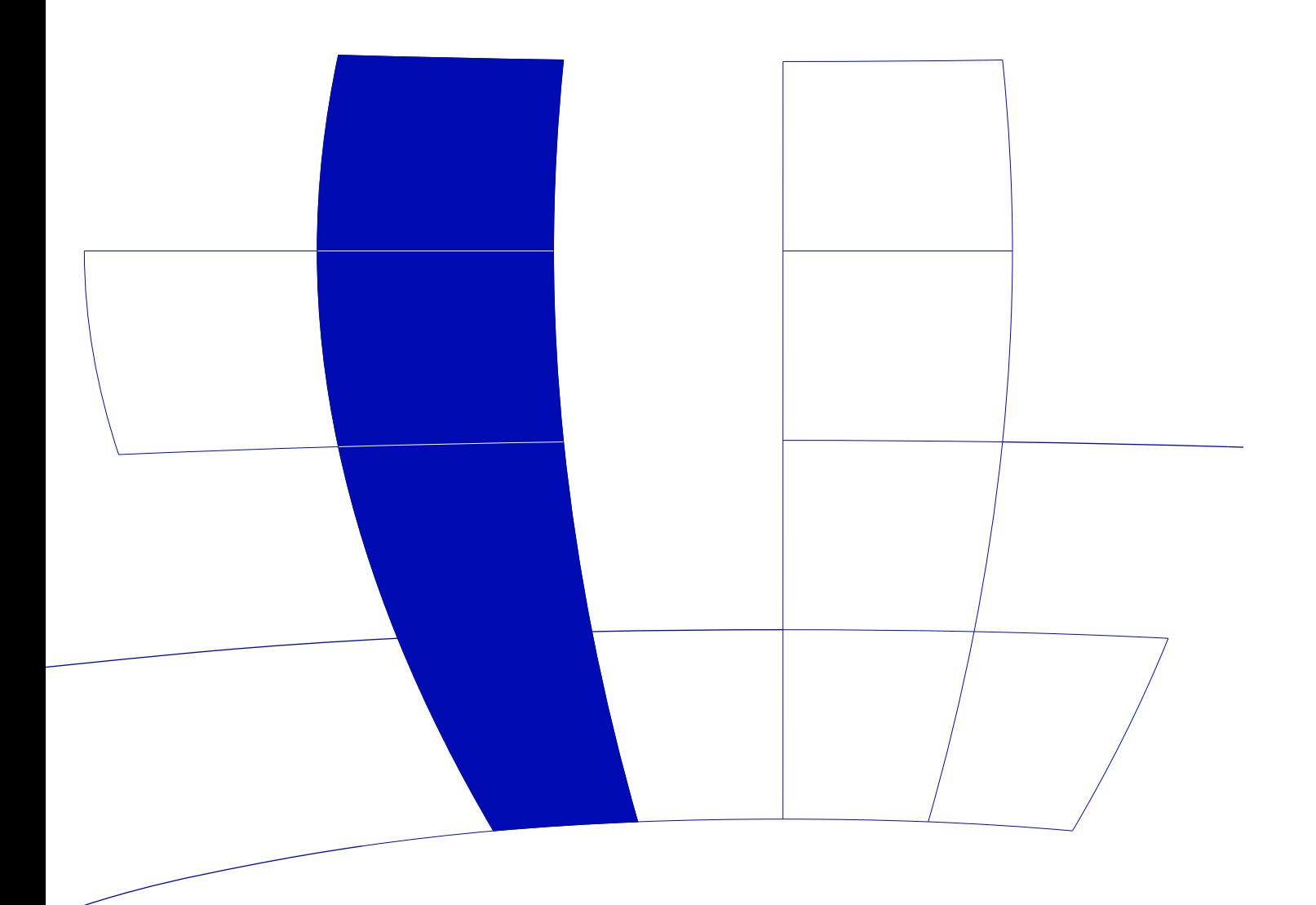

## A Computational Environment for Mining Association Rules and Frequent Item Sets

Michael Hahsler<sup>1</sup> and Bettina Grün<sup>2</sup> and Kurt Hornik<sup>1</sup>

 $1$  Wirtschaftsuniversität Wien  $^2$  Technische Universität Wien

April 15, 2005

#### Abstract

Mining frequent itemsets and association rules is a popular and well researched approach to discovering interesting relationships between variables in large databases. The R package arules presented in this paper provides a basic infrastructure for creating and manipulating input data sets and for analyzing the resulting itemsets and rules. The package also includes interfaces to two fast mining algorithms, the popular C implementations of Apriori and Eclat by Christian Borgelt. These algorithms can be used to mine frequent itemsets, maximal frequent itemsets, closed frequent itemsets and association rules.

#### 1 Introduction

Mining frequent itemsets and association rules is a popular and well researched method for discovering interesting relations between variables in large databases. [Piatetsky-Shapiro](#page-17-0) [\(1991\)](#page-17-0) describes analyzing and presenting strong rules discovered in databases using different measures of interest. Based on the concept of strong rules, [Agrawal, Imielinski, and Swami](#page-16-0) [\(1993\)](#page-16-0) introduced the problem of mining association rules from transaction data as follows.

Let  $I = \{i_1, i_2, \ldots, i_n\}$  be a set of n binary attributes called *items*. Let  $\mathcal{D} = \{t_1, t_2, \ldots, t_m\}$  be a set of transactions called the *database*. Each transaction in  $D$  contains a subset of the items in  $I$ . A rule is defined as an implication of the from  $X \Rightarrow Y$  where  $X, Y \subseteq I$  and  $X \cap Y = \emptyset$ . The sets of items (for short *itemsets*)  $X$  and  $Y$  are called *antecedent* (left-hand-side or LHS) and *consequent* (right-hand-side or RHS) of the rule.

To select interesting rules from the set of all possible rules, constraints on various measures of significance and interest can be used. The best-known constraints are minimum thresholds on support and confidence. Support is defined on an itemset as the proportion of transactions in the data set which contain the itemset. All itemsets which have a support above a set minimum support threshold are called frequent itemsets. Finding frequent itemsets can be seen as a simplification of the unsupervised learning problem called "mode finding" or "bump hunting" [\(Hastie, Tibshirani,](#page-16-1) [and Friedman, 2001\)](#page-16-1). For these problems each item is seen as a variable. The goal is to find prototype values so that the probability density evaluated at these values is sufficiently large. However, for practical applications with a large number of variables, probability estimation will be unreliable and computationally too expensive. This is why in practice frequent itemsets are used instead of probability estimation.

Confidence is defined on rules as  $conf(X \Rightarrow Y) = supp(X \cup Y)/supp(X)$ . This can be interpreted as an estimate of the probability  $P(Y|X)$ , the probability of finding the RHS of the rule in transactions under the condition that these transactions also contain the LHS (see e.g., Hipp, Güntzer, and [Nakhaeizadeh, 2000\)](#page-16-2). Association rules are typically required to satisfy both constraints, minimum support and minimum confidence, at the same time.

At medium to low support values, often a great number of frequent itemsets are found in a database. However, since the definition of support enforces that all subsets of a frequent itemset have to be also frequent, it is sufficient to only mine all maximal frequent itemsets, defined as frequent itemsets which are not proper subsets of any other frequent itemset [\(Zaki, Parthasarathy,](#page-17-1) [Ogihara, and Li, 1997\)](#page-17-1). Another approach to reduce the number of mined itemsets is to only mine frequent closed itemsets. An itemset is closed if no proper superset of the itemset is contained in each transaction in which the itemset is contained [\(Pasquier, Bastide, Taouil, and Lakhal, 1999;](#page-17-2) [Zaki, 2004\)](#page-17-3). Frequent closed itemsets are a superset of the maximal frequent itemsets. Their advantage over maximal frequent itemsets is that in addition to be able to infer all frequent itemsets, they also preserve the support information for all frequent itemsets which can be important for computing additional interest measures after the mining process is finished (e.g.,  $lift$  [\(Brin,](#page-16-3) [Motwani, Ullman, and Tsur, 1997\)](#page-16-3), or all-confidence [\(Omiecinski, 2003\)](#page-17-4)).

In the last decade research on algorithms to solve the frequent itemset problem has been abundant. [Goethals and Zaki](#page-16-4) [\(2004\)](#page-16-4) compare the currently fastest algorithms. Among these algorithms are the implementations of the Apriori and Eclat algorithms by [Borgelt](#page-16-5) [\(2003\)](#page-16-5) interfaced in the package arules. The two algorithms use very different mining strategies. Apriori, developed by [Agrawal](#page-16-6) [and Srikant](#page-16-6) [\(1994\)](#page-16-6), is a level-wise, breadth-first algorithm which counts transactions. In contrast, Eclat [\(Zaki et al., 1997\)](#page-17-1) employs equivalence classes, depth-first search and set intersection instead of counting. The algorithms can be used to mine frequent itemsets, maximal frequent itemsets and closed frequent itemsets. The implementation of Apriori can additionally be used to generate association rules.

The R package arules presented in this paper provides the infrastructure needed to create and manipulate input data sets for the mining algorithms and for analyzing the resulting itemsets and rules. Since it is common to work with large sets of rules and itemsets, the package uses sparse matrix representation to minimize memory usage. The infrastructure provided by the package was also created to explicitly facilitate easy extensions, both for interfacing new algorithms and for adding new types of interest measures and associations.

The rest of the paper is organized as follows: In the next section we give an overview of the data structure implemented in the package arules. In sections [3](#page-4-0) and [4](#page-6-0) we introduce the functionality of the classes to handle transaction data and associations. In section [5](#page-7-0) we describe the way mining algorithms are interfaced in arules using the already implemented interfaces for Apriori and Eclat as examples. We provide several examples in sections [6](#page-7-1) to [8.](#page-14-0) The first two examples show typical R sessions for analyzing and manipulating a transaction data set, and for mining association rules. The third example demonstrates how arules can be extended to integrate a new interest measure. We conclude with a summary of the features and advantage of the package arules as a computational environment for mining association rules and frequent itemsets.

#### 2 Data structure overview

To enable the user to represent and work with input and output data of association rule mining algorithms in R, a well thought out structure is necessary which can deal in an efficient way with large amounts of sparse binary data. The S4 class structure implemented in the package arules is presented in figure [1.](#page-4-1)

For input data the class transactions is provided. The output of the mining algorithms comprises the classes itemsets and rules representing a set of itemsets or a set of rules, respectively. Both classes directly extend a common virtual class called associations which provides a common interface. In this structure it is easy to add a new type of associations by adding a new class that extends associations.

Items in associations and transactions are implemented by the itemMatrix class which provides a facade for the sparse Matrix implementation dgCMatrix from package Matrix [\(Bates and Maechler,](#page-16-7) [2005\)](#page-16-7). Objects of the itemMatrix class are not intended to be directly accessed by the end user of arules. The interfaces of associations and transactions can be used without knowledge of how

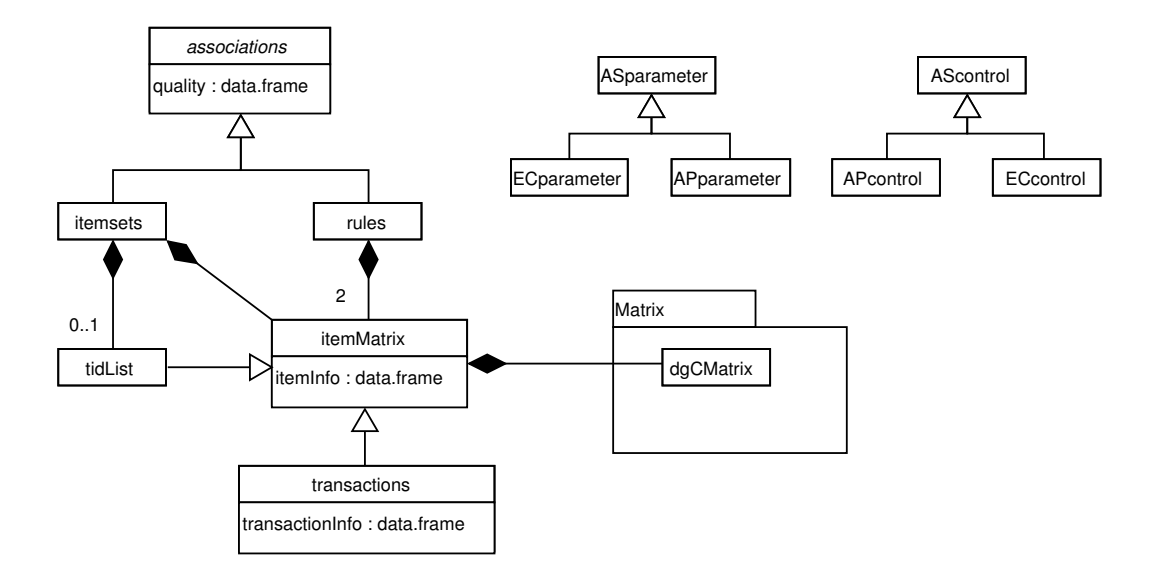

<span id="page-4-1"></span>Figure 1: UML class diagram of the arules package.

the internal representation of the data works. However, the data structure in itemMatrix or even the dgCMatrix can be directly accessed if necessary (e.g., to efficiently compute a distance matrix between itemsets for clustering).

To control the behavior of the mining algorithms, the two classes ASparameter and AScontrol are used. Since each algorithm can use additional algorithm-specific parameters, we implemented for each interfaced algorithm its own set of control classes. We used the prefix 'AP' for Apriori and 'EC' for Eclat. In this way, it is easy to extend the control classes when interfacing a new algorithm.

#### <span id="page-4-0"></span>3 Transaction data

The main application of association rules is for market basket analysis where large transaction data sets are mined. In this setting each transaction contains the items which were purchased at one visit to a retail store ((see e.g., [Berry and Linoff, 1997\)](#page-16-8)). Transaction data are normally recorded by point-of-sale scanners and consists of tuples of the form:

 $\langle$  transaction ID, item ID, ...  $>$ 

All tuples with the same transaction ID form a single transaction which contains all the items given by the item IDs in the tuples. Additional information denoted by the dots might be available. For example, the customer ID might be available via a loyalty program in a supermarket. Further information on transactions (e.g., time, location), on the items (e.g., category, price) or on the customer (socio-demographic variables as age, gender, etc.) might be available.

For mining, the transaction data is first transformed into a binary purchase incidence matrix with columns equal to the number of different items and rows equal to the number of different transactions. The matrix entries represent the presence  $(1)$  or absence  $(0)$  of an item in a particular transaction. An example of a binary incidence matrix is depicted in Figure [2.](#page-5-0) This format is often called the horizontal database layout [\(Zaki, 2000\)](#page-17-5). Alternatively, transaction data can be represented in a vertical database layout in the form of a transaction ID list [\(Zaki, 2000\)](#page-17-5). In this format for each item a list of IDs of the transactions the item is contained in is stored. Depending of the algorithm, one of the layouts is used for mining. In arules both layouts are implemented as the classes transactions and tidList and the data can be directly transformed from one format to the other.

|              |                           | items |                |       |  |                |
|--------------|---------------------------|-------|----------------|-------|--|----------------|
|              |                           | i,    | i <sub>2</sub> | $i_3$ |  | i <sub>n</sub> |
| transactions | t,                        | 0     |                | 0     |  |                |
|              | t <sub>2</sub>            | 0     |                | 0     |  |                |
|              | $t_{3}$                   | 0     |                | 0     |  | ი              |
|              | $t_4$                     | 0     |                | 0     |  |                |
|              |                           |       |                |       |  |                |
|              |                           |       |                |       |  |                |
|              |                           |       |                |       |  |                |
|              | $t_{m-1}$                 |       | 0              |       |  |                |
|              | $\mathsf{t}_{\mathsf{m}}$ | 0     | 0              |       |  |                |

<span id="page-5-0"></span>Figure 2: Example of a transaction data set represented as a binary incidence matrix.

Since a typical supermarket transaction only contains a small number of items compared to the total number of available items, the binary incidence matrix will in general be very sparse with many items and a very large number of transactions. A natural representation for such data is a sparse matrix format. For our implementation we chose the dgCMatrix which is defined in the R package Matrix implemented by [Bates and Maechler](#page-16-7) [\(2005\)](#page-16-7). The dgCMatrix is a compressed, sparse, column-oriented matrix which contains the indices of the rows unequal to zero, the pointers to the initial indices of elements in each column and the non-zero elements of the matrix. Since the package Matrix does not provide subset selection functionality for dgCMatrix, we implemented a suitable function in C and interfaced is as the subset selection method ([). Despite the column orientation of the dgCMatrix, it is more convenient to work with incidence matrices which are roworiented. This makes the most important manipulation, selecting a set of transactions from a data set for mining, more comfortable and efficient. Therefore, we implemented the class itemMatrix providing a row-oriented facade to the dgCMatrix which stores a transposed incidence matrix. At this level also the constraint that the incidence matrix is binary (and not real valued as the dgCMatrix) is enforced. Additionally, itemMatrix stores item labels (e.g., name of the items) and handles the necessary mapping between the item label and the corresponding column number in the incidence matrix. Optionally, itemMatrix can also store additional information on items. For example, the category hierarchy in a supermarket setting can be stored which enables the analyst to select only transactions (or as we late see also rules and itemsets) which contain items from a certain category (e.g., all dairy products).

For itemMatrix, basic methods including dim, subset selection ([) and coercion from and to matrix and list primitives are provided. Additionally, methods specific to the needs for arules are implemented. Since itemMatrix is used to store a set of transactions or, more general, a set of itemsets, we implemented a length method which returns the number of elements in the set (i.e., the number of transactions or the number of itemsets in the set). Technically, length returns the number of rows of the sparse matrix. The **size** method returns a vector with the sizes of each element in the set (row in the matrix). For example, for a purchase incidence matrix we will get a vector of length of the number of transactions in the matrix and each element of the vector contains the size (number of items) of the corresponding transaction. This information can be used to select or filter unusually long or short transactions. Finally, an image method can be used to produce a level plot of the binary matrix useful for quick visual inspection. For transaction data sets (e.g., point-of-sale data) a plot can be very helpful for checking if the data set contains structural changes (e.g., items were not offered or out-of-stock during part of the observation period) or to find abnormal transactions (e.g., transactions which contain almost all items may point to recording problems). Spotting such problems can be very helpful for data preparation.

The class transactions directly extends itemMatrix and inherits its basic matrix functionality (e.g., subset selection). In addition, **transactions** has a slot to store additional information for each transaction in form of a data.frame. The slot can hold arbitrary named vectors with length equal to the number of stored transactions. In arules the slot is currently used to store transaction IDs, however, it can easily be used to store user IDs, revenue or profit, or other information on each transaction. With this information subsets of transactions (e.g., only transactions of a certain user or exceeding a set profit) can be selected. Objects of class transactions can be easily created by coercion from matrix or list. If names are available in this data structures, they are used as item labels or transaction IDs accordingly. To import data from a file, the read.transactions function is provided. This function reads files structured as shown above and also the very common format with one line per transaction and the items separated by a predefined character. Finally, the method inspect can be used to inspect transactions (e.g., an interesting transaction selected with subset selection).

Another important application of mining association rules has been proposed for discovering interesting relationships between the values of different categorical variables. An example can be found in [Hastie et al.](#page-16-1) [\(2001\)](#page-16-1), where questionnaire data is used. The natural format for questionnaire data in R is a data.frame with the answers coded as ordinal, nominal and metric variables. In order to mine associations with Apriori or Eclat this data needs to be transformed into a binary incidence matrix with each row representing one questionnaire. To create the binary matrix, first the metric variables are transformed into ordinal variables by building categories (e.g., the variable salary is transformed into an ordinal variable with the three values: low, medium and high). Then, each variable with  $k$  categories is represented by  $k$  binary dummy variables. Since it is crucial to carefully choose a value range for each categories, the first transformation has to be done manually by the analyst. The result is a **data.frame** with all ordinal or nominal variables coded as factors. The second step, the generation of the needed number of dummy variables, is then done automatically by the coerce method from data.frame to transactions. In this process, the original variable names and categories from the questionnaire are preserved as additional item information and can later be used to select itemsets or rules which contain items referring to a certain original variable. The resulting transactions object can be mined and analyzed the same way as market basket data, see the example in Section [6.](#page-7-1)

#### <span id="page-6-0"></span>4 Sets of itemsets and sets of rules

The result of mining transaction data in arules are associations. Associations are conceptually sets of objects. Each object describes the relationship between some items (e.g., an itemset or a rule). and has values for different measures of quality assigned. Such quality measures can be measures of significance (e.g., support) or measures of interest (e.g., confidence, lift) or other measures (e.g., revenue covered by the association).

All association types have a common interface suitable for set operations. Methods for subset extraction ([ and the subset method), getting the number of elements in the set with length, and sorting the set using the values of different quality measures (method SORT) are available. A summary method produces a short overview of the set and with inspect individual associations can be inspected.

In arules currently sets of itemsets (e.g., used for frequent itemsets of their closed or maximal subset) and sets of rules (e.g., association rules) are implemented as associations. Both itemsets and rules directly extend the virtual class associations. Class itemsets contains one itemMatrix object to store the items as a binary matrix where each row in the matrix represents an itemset. In addition, it contain a transaction ID list of class **tidlist** which is implemented as a sparse matrix (reusing itemMatrix). A transaction ID list stores for each itemset a list of transaction ID in which the itemset appears. Such lists are only returned by eclat. Class rules consists of two itemMatrix objects representing the left-hand-side (LHS) and the right-hand-side (RHS) of the rules, respectively.

The items in the associations and the quality measures can be accessed and manipulated in a safe way using accessor and replace methods for quality, items, lhs and rhs. In addition the association classes have built-in validity checking which ensures that all elements have a matching dimension.

It is simple to add new quality measures to existing associations. Since the quality slot holds a data.frame, additional columns with new quality measures can be added. These new measures can then be used to sort or select associations using the SORT or the subset methods. Adding a new type of associations to arules is easy as well. One has only to implement a new class extending the virtual associations class.

#### <span id="page-7-0"></span>5 Mining algorithm interfaces

In package arules we interface free reference implementations of Apriori and Eclat by Christian Borgelt [\(Borgelt and Kruse, 2002;](#page-16-9) [Borgelt, 2003\)](#page-16-5). The code is called directly from R by the functions apriori and eclat and the data objects are directly passed from R to the C code and back without writing to external files.

The input format of the data for the apriori and eclat functions is transactions or a data format which can be coerced to **transactions** (e.g., **matrix** or list). The algorithm parameters are divided into two groups represented by the arguments parameter and control. The mining parameters (parameter) change the characteristics of the mined itemsets or rules (e.g., the minimum support) and the control parameters (control) influence the performance of the algorithm (e.g., an initial sorting of the items with respect to their frequency). These arguments have to be instances of the classes APparameter and APcontrol for the function apriori or ECparameter and ECcontrol for the function eclat, respectively. Alternatively, data which can be coerced to these classes (e.g., NULL which will give the default values or a named list with names equal to slot names to change the default values) can be passed. In these classes each slot specifies a different parameter and the values. The default values are equal to the defaults of the stand-alone C programs [\(Borgelt,](#page-16-10) [2004\)](#page-16-10) except that by default the more common original support definition (instead of the support of only the antecedent) is used for the specified minimum support required.

For apriori the appearance feature implemented by Christian Borgelt can also be used. With argument appearance of function apriori one can specify which items have to or cannot appear in itemsets or rules. For more information on this feature we refer to the Apriori manual [Borgelt](#page-16-10) [\(2004\)](#page-16-10).

The output of the functions apriori and eclat is an object of a class extending associations which contains the sets mined associations and can be further analyzed using the methods provided for these classes.

It is straightforward to interface additional algorithms which use a incidence matrix or transaction ID list representation as input. The necessary steps are:

- 1. Adding interface code to the algorithm, preferably by directly calling into the native implementation language (rather than using files for communication), and an R function calling this interface.
- 2. Implementing extensions for parameter and control.

Implementations of algorithms as kDCI, LCM, FP-Growth or Patricia are discussed in [Goethals](#page-16-11) [and Zaki](#page-16-11) [\(2003\)](#page-16-11), and the source code is available on the internet.

### <span id="page-7-1"></span>6 Example 1: Analyzing the Epub data set

In this example we look at the Epub transaction data contained in package arules. This data set contains downloads of documents from the Electronic Publication platform of the Vienna University of Economics and Business Administration available via <http://epub.wu-wien.ac.at>. First, we load arules and the data set.

> library("arules")

```
Loading required package: Matrix
Loading required package: stats4
> data("Epub")
> Epub
transactions in sparse format with
 2771 transactions (rows) and
 419 items (columns)
```
We see that the data set consists of 2771 transactions and is represented as a sparse matrix with 2771 rows and 419 columns which represent the items. Next, we use the summary method to get more information about the data set.

```
> summary(Epub)
transactions as itemMatrix in sparse format with
2771 rows (elements/itemsets/transactions) and
419 columns (items)
most frequent items:
epub-wu-01_11d epub-wu-01_4c6 epub-wu-01_2cd epub-wu-01_71 epub-wu-01_364
         177 100 90 90 89
     (Other)
       4436
element (itemset/transaction) length distribution:
  1 2 3 4 5 6 7 8 9 10 11 12 13 14 15 16
1976 411 164 78 43 20 13 12 10 5 7 4 4 2 1 3
 17 18 19 20 22 24 25 28 34 38 74
  2 2 5 2 1 1 1 1 1 1 1
  Min. 1st Qu. Median Mean 3rd Qu. Max.
 1.000 1.000 1.000 1.798 2.000 74.000
includes extended transaction information - examples:
                transactionIDs TimeStamp
1 epub-wu-01_session4795-1041447099 Wed Jan 1 19:59:00 2003
2 epub-wu-01_session4797-1041486295 Thu Jan 2 06:46:01 2003
3 epub-wu-01_session479a-1041497371 Thu Jan 2 09:50:38 2003
```
The summary method displays the most frequent items in the data set, information about the transaction length distribution and that the data set contains some extended transaction information. We see that the data set contains transaction IDs and in addition time stamps for the transactions. The additional information can be used for analyzing the data set.

```
> year <- substr(as(transactionInfo(Epub)[["TimeStamp"]], "character"),
      21, 24)> table(year)
year
2003 2004 2005
988 1375 408
```
We selected only the year part of the time stamps. For 2003, the first year in the dataset we have 988 transactions. We can select the corresponding transactions and inspect the structure using a level-plot.

 $> Epub_2003 < - Epub[year == "2003"]$ > length(Epub\_2003)

[1] 988

> image(Epub\_2003)

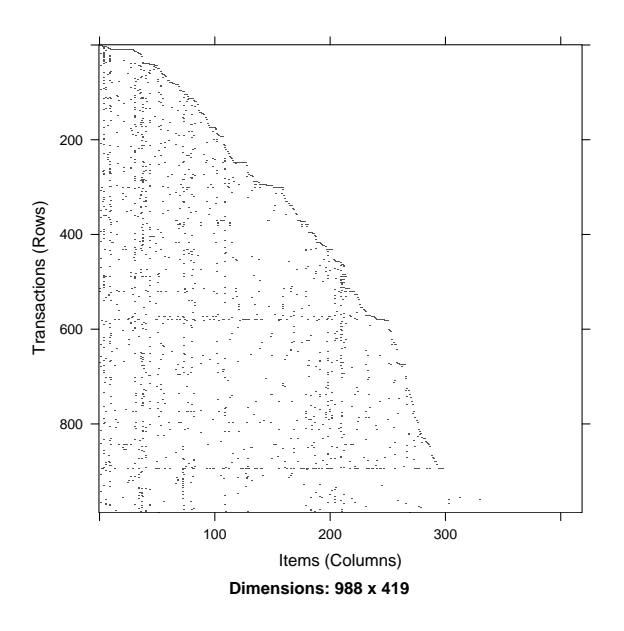

The plot is a direct visualization of the binary incidence matrix where the the dark dots represent the ones in the matrix. From the plot we see that the items in the data set are not evenly distributed. In fact, the white area to the top right site suggests, that in the beginning of 2003 only very few items were available (less than 50) and then during the year more items were added till it reached a number of around 300 items. Also, we can see that there are two transactions in the data set which contain a very high number of items (denser horizontal lines). These transactions need further investigation since they could originate from data collection problems (e.g., a web robot downloading many documents from the publication site). To find the very long transactions we can use the size method and select very long transactions (containing more than 20 items).

> transactionInfo(Epub\_2003[size(Epub\_2003) > 20])

transactionIDs TimeStamp 301 epub-wu-01\_session56e2-1051611211 Tue Apr 29 12:30:38 2003 580 epub-wu-01\_session6308-1061133365 Sun Aug 17 17:16:12 2003 896 epub-wu-01\_session72dc-1072722731 Mon Dec 29 19:35:35 2003

We found three long transactions and printed the corresponding transaction information. Of course, size can also be used in a similar fashion to remove long or short transactions.

Transactions can be inspected using the inspect method. Since the long transactions identified above would result in a very long printout, we will inspect the first 5 transactions in the subset for 2003.

> inspect(Epub\_2003[1:5])

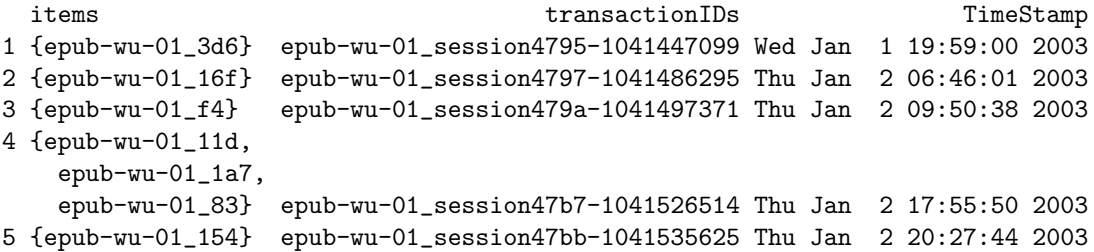

Most transactions contain one item. Only transaction 4 contains three items. Alternatively, transactions can be converted into a list with:

```
> as(Epub_2003[1:5], "list")
$"epub-wu-01_session4795-1041447099"
[1] "epub-wu-01_154"
$"epub-wu-01_session4797-1041486295"
[1] "epub-wu-01_3d6"
$"epub-wu-01_session479a-1041497371"
[1] "epub-wu-01_16f"
$"epub-wu-01_session47b7-1041526514"
[1] "epub-wu-01_f4" "epub-wu-01_11d" "epub-wu-01_1a7"
$"epub-wu-01_session47bb-1041535625"
```

```
[1] "epub-wu-01_83"
```
Finally, transaction data in horizontal layout can be converted to transaction ID list in vertical layout using coercion.

```
> Epub_tidList <- as(Epub, "tidList")
> Epub_tidList
tidList in sparse format for
 419 items/itemsets (rows) and
 2771 transactions (columns)
```
For performance reasons the transaction ID list is also stored in a sparse matrix. To get a list, coercion to list can be used.

```
> as(Epub_tidList[1:3], "list")
$"epub-wu-01_154"
[1] "epub-wu-01_session4795-1041447099" "epub-wu-01_session6082-1058883924"
[3] "epub-wu-01_session60dd-1059130239" "epub-wu-01_session67db-1065044430"
[5] "epub-wu-01_session769c-1075191357" "epub-wu-01_session7ee3-1079450030"
$"epub-wu-01_3d6"
 [1] "epub-wu-01_session4797-1041486295" "epub-wu-01_session4893-1042136277"
 [3] "epub-wu-01_session48f4-1042453749" "epub-wu-01_session4ca3-1044889013"
```

```
[5] "epub-wu-01_session52c6-1049273642" "epub-wu-01_session5712-1051701668"
 [7] "epub-wu-01_session58e3-1052992410" "epub-wu-01_session5984-1053467491"
 [9] "epub-wu-01_session5b20-1054675502" "epub-wu-01_session5c20-1055421043"
[11] "epub-wu-01_session5dc0-1056639134" "epub-wu-01_session5eac-1057261298"
[13] "epub-wu-01_session6599-1063473887" "epub-wu-01_session673d-1064583856"
[15] "epub-wu-01_session683e-1065381126" "epub-wu-01_session6f2f-1069854482"
[17] "epub-wu-01_session708a-1070754608" "epub-wu-01_session7a0c-1076882429"
[19] "epub-wu-01_session7de5-1078926808" "epub-wu-01_session89db-1084827080"
[21] "epub-wu-01_session9227-1089148583" "epub-wu-01_session9941-1094031566"
[23] "epub-wu-01_sessiona4d7-1100508833" "epub-wu-01_sessiona8c0-1102612273"
[25] "wu01_session4450a-1045050224" "wu01_session4a129-1057762457"
[27] "wu01_session4d25a-1066490150"
$"epub-wu-01_16f"
[1] "epub-wu-01_session479a-1041497371" "epub-wu-01_session56e2-1051611211"
[3] "epub-wu-01_session630c-1061175093" "epub-wu-01_session72dc-1072722731"
[5] "epub-wu-01_session8b3e-1085510896" "epub-wu-01_session91ab-1088878266"
[7] "epub-wu-01_sessiona202-1098976943" "epub-wu-01_sessiona7b9-1101827029"
```
In this representation each item has an entry in with a list of all transactions it occurs in.

#### 7 Example 2: Mining the Adult data set

As a second example, we use the Adult data set from the UCI machine learning repository [\(Blake](#page-16-12) [and Merz, 1998\)](#page-16-12) provided by package arules. This data set is similar to the data used by [Hastie](#page-16-1) [et al.](#page-16-1) [\(2001\)](#page-16-1). The data originates from the U.S. census bureau database and contains 48842 instances with 14 variable like age, work class, education, salary, etc.

```
> library("arules")
> data("Adult")
> dim(Adult)
[1] 48842 14
> Adult[1:2, 1:4]
        age workclass education education-num
1 middle-aged State-gov Bachelors 13
2 senior Self-emp-not-inc Bachelors 13
```
The metric variables in the Adult data frame have already been transformed into suitable categories and the values of all variables have been encoded as factors. The data can be automatically recoded as a binary incidence matrix by coercing the data set to transactions.

> Adult\_transactions <- as(Adult, "transactions")

Recoded 14 variables to 132 binary items

The census data set contains 14 categorical variables which are automatically recoded into 132 binary items. During encoding the item labels were generated in the form of

 $\langle variable \ name \rangle = \langle category \ Label \rangle.$ 

> summary(Adult\_transactions)

```
transactions as itemMatrix in sparse format with
48842 rows (elements/itemsets/transactions) and
132 columns (items)
most frequent items:
        capital-loss = none capital-gain = none
                   46560 44807
native-country = United-States matrix race = White
                   43832 41762
            salary = small (0ther)
                  37155 463207
element (itemset/transaction) length distribution:
  11 12 13 14
  46 2753 821 45222
  Min. 1st Qu. Median Mean 3rd Qu. Max.
 11.00 14.00 14.00 13.87 14.00 14.00
includes extended item information - examples:
         labels variables levels
1 age = middle-aged age middle-aged
2 age = old age old
3 age = senior age senior
```
The summary of the transaction data set gives a rough overview showing the most frequent items, the length distribution of the transactions and the extended item information which shows which variable and which value were used to create each binary item. In the first example we see that the item with label age=middle-aged was generated by variable age and value middle-aged. Next, we call the function apriori to find all rules (the default association type for apriori) with a minimum support of 0.01 and a confidence of 0.8 in the first 40,000 transactions.

```
> rules <- apriori(Adult_transactions[1:40000], parameter = list(support = 0.01,
+ confidence = 0.8)
Parameter specification:
 confidence minval smax arem aval originalSupport support minlen maxlen target
       0.8 0.1 1 none FALSE TRUE 0.01 1 5 rules
  ext
FALSE
Algorithmic control:
filter tree heap memopt load sort verbose
   0.1 TRUE TRUE FALSE TRUE 2 TRUE
apriori - find association rules with the apriori algorithm
version 4.21 (2004.05.09) (c) 1996-2004 Christian Borgelt
set item appearances ...[0 item(s)] done [0.00s].
set transactions ...[132 \text{ item(s)}, 40000 \text{ transaction(s)}] done [0.10s].
sorting and recoding items ... [81 item(s)] done [0.01s].
creating transaction tree ... done [0.10s].
checking subsets of size 1 2 3 4 5 done [0.91s].
writing ... [104952 rule(s)] done [0.05s].
creating S4 object ... done [0.52s].
```
#### Result: set of 104952 rules

First, the function prints the used parameters. Apart from the specified minimum support and minimum confidence, all parameters have the default values. It is important to note that with parameter maxlen, the maximum size of mined frequent itemsets, is by default restricted to 5. Longer association rules are only mined if maxlen is set to a higher value. After the parameter settings, the output of the C implementation of the algorithm with timing information is displayed. The result of the mining algorithm is a set of 104952 rules. For an overview of the mined rules the function summary can be used. It shows the number of rules, the most frequent items contained in the left-hand-side and the right-hand-side and their respective length distributions and summary statistics for the quality measures returned by the mining algorithm.

```
> summary(rules)
```
set of 104952 rules rule length distribution (lhs + rhs):

1 2 3 4 5 4 374 5013 26129 73432

Min. 1st Qu. Median Mean 3rd Qu. Max. 1.000 4.000 5.000 4.645 5.000 5.000

```
summary of quality measures:
```
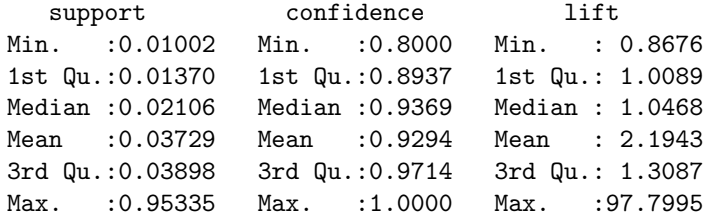

As typical for association rule mining, the number of found rules is huge. To analyze these rules, for example, the function subset can be used to produce a subset of rules which contain items which resulted form the variable salary in the right-hand-side of the rule and the lift measure exceeds 1.4.

```
> rules.sub <- subset(rules, subset = rhs %in% "salary" & lift >
      + 1.4)
```
We can then inspect the three rules with the highest lift value (using the **SORT** method).

```
> inspect(SORT(rules.sub, by = "lift")[1:3])
```

```
lhs rhs support confidence lift
1 {capital-gain = high,
   occupation = Exec-managerial,
   marital-status = Married-civ-spouse} => {salary = large} 0.010050 0.9686747 4.042883
2 {capital-gain = high,
   occupation = Exec-managerial,
   marital-status = Married-civ-spouse,
   capital-loss = none} => {salary = large} 0.010050 0.9686747 4.042883
3 {capital-gain = high,
   occupation = Exec-managerial,
   sex = Male,
   native-country = United-States} => {salary = large} 0.010125 0.9665871 4.034170
```
Using such subset selection and sorting a set of associations can be analyzed even if it is huge.

#### <span id="page-14-0"></span>8 Example 3: Extending arules for all-confidence

In this example we show how easy it is to add a new interest measure. As the interest measure we chose all-confidence introduced by [Omiecinski](#page-17-4) [\(2003\)](#page-17-4). All-confidence is defined on itemsets X as:

<span id="page-14-1"></span>
$$
all\text{-confidence}(X) = \frac{\text{supp}(X)}{\max(\text{supp}(I \subset X))}
$$
\n<sup>(1)</sup>

This measure has the property conf( $I \Rightarrow Z\setminus I$ ) > all-confidence(X) for all  $I \subset X$ . This means that all possible rules generated from itemset  $X$  must at least have a confidence given by the itemset's all-confidence value. [Omiecinski](#page-17-4) [\(2003\)](#page-17-4) shows that the support in the denominator of equation [1](#page-14-1) must stem from a single item and thus can be simplified to  $\max(\text{supp}(i \in X)).$ 

First, we use Eclat to mine frequent itemsets from the previously used Adult data set.

```
> fsets \le eclat(Adult_transactions, parameter = list(support = 0.05),
      control = list(verbose = FALSE))
```
Parameter specification:

tidList support minlen maxlen target ext FALSE 0.05 1 5 frequent itemsets FALSE

#### Result: set of 9371 itemsets

For the denominator of all-confidence we need to find all mined single items and their corresponding support values.

```
> single_item_fsets <- fsets[size(items(fsets)) == 1]
> single_items <- data.frame(item = unlist(LIST(items(single_item_fsets),
+ decode = FALSE)), support = quality(single_item_fsets))
> single_items[1:3, ]
    item support
9331 84 0.9532779
9332 81 0.9173867
9333 128 0.8974243
```
Next, we can calculate the all-confidence for all itemsets and add it to the set's quality data frame.

```
> itemset_list <- LIST(items(fsets), decode = FALSE)
> all_conf <- sapply(1:length(itemset_list), function(x) {
+ quality(fsets)$support[x]/max(single_items$support[match(itemset_list[[x]],
+ single_items$item)])
+ })
> quality(fsets) <- cbind(quality(fsets), all_conf)
```
The new quality measure can now be used to manipulate the set. For example the set can be sorted by all-confidence.

> inspect(SORT(fsets, by = "all\_conf")[1:3]) items support all\_conf 1 {education = Masters,  $eduction = Bachelors$   $0.0543999$  1 2 {education-num = 13, education-num = 10} 0.1643053 1 3 {education = Some-college, education-num = 14} 0.2227182 1

### 9 Summary and outlook

Previously, there was no functionality for mining and handling associations available for R. With package arules we provide the basic infrastructure which enables us to easily combine association mining with clustering and visualization techniques already available in R. The main features are as follows.

- Efficient implementation using sparse matrices.
- Simple and intuitive interface to manipulate and analyze transaction data, sets of itemsets and rules with subset selection and sorting.
- Interface to two fast mining algorithms.
- Flexibility in terms of adding new quality measures, and additional item and transaction descriptions which can be used for selecting transactions and analyzing resulting associations.
- Extensible data structure to allow for easy implementation of new types of associations and interfacing new algorithms.

There are several interesting possibilities to extend arules. For example, it would be very useful to interface algorithms which use statistical measures to find "interesting" itemsets (which are not necessarily frequent itemsets as used in an association rule context). Such algorithms include implementations of the  $\chi^2$ -test based algorithm by [Silverstein, Brin, and Motwani](#page-17-6) [\(1998\)](#page-17-6) or the baseline frequency approach by [DuMouchel and Pregibon](#page-16-13) [\(2001\)](#page-16-13).

Another interesting extension would be to interface synthetic data generators for fast evaluation and comparison of different mining algorithms. The best known generator for transaction data for mining association rules was developed by [Agrawal and Srikant](#page-16-6) [\(1994\)](#page-16-6). Alternatively data can be generated by simple probabilistic models as done by [Hahsler, Hornik, and Reutterer](#page-16-14) [\(2005\)](#page-16-14).

Finally, similarity measuers between itemsets and rules can be implemented in arules. With such measures distance based clustering and visualization of associations is possible (see e.g., [Strehl](#page-17-7) [and Ghosh, 2003\)](#page-17-7)).

#### References

- <span id="page-16-0"></span>Rakesh Agrawal, Tomasz Imielinski, and Arun Swami. Mining association rules between sets of items in large databases. In Proceedings of the 1993 ACM SIGMOD International Conference on Management of Data, pages 207–216. ACM Press, 1993. URL [http://doi.acm.org/10.](http://doi.acm.org/10.1145/170035.170072) [1145/170035.170072](http://doi.acm.org/10.1145/170035.170072).
- <span id="page-16-6"></span>Rakesh Agrawal and Ramakrishnan Srikant. Fast algorithms for mining association rules. In Jorge B. Bocca, Matthias Jarke, and Carlo Zaniolo, editors, Proc. 20th Int. Conf. Very Large Data Bases, VLDB, pages 487–499. Morgan Kaufmann, 12–15 September 1994.
- <span id="page-16-7"></span>Douglas Bates and Martin Maechler. Matrix: A Matrix package for R, 2005. R package version 0.95-5.
- <span id="page-16-8"></span>Michael J. A. Berry and Gordon S. Linoff. Data Mining Techniques for Marketing, Sales and Customer Support. Wiley Computer Publishing, 1997.
- <span id="page-16-12"></span>Catherine L. Blake and Christopher J. Merz. UCI Repository of machine learning databases. University of California, Irvine, Dept. of Information and Computer Sciences, 1998. URL [http:](http://www.ics.uci.edu/~mlearn/MLRepository.html) [//www.ics.uci.edu/~mlearn/MLRepository.html](http://www.ics.uci.edu/~mlearn/MLRepository.html).
- <span id="page-16-5"></span>Christian Borgelt. Efficient implementations of Apriori and Eclat. In FIMI'03: Proceedings of the IEEE ICDM Workshop on Frequent Itemset Mining Implementations, November 2003.
- <span id="page-16-10"></span>Christian Borgelt. Apriori—Finding Association Rules/Hyperedges with the Apriori Algorithm. Working Group Neural Networks and Fuzzy Systems, Otto-von-Guericke-University of Magdeburg, Universitätsplatz 2, D-39106 Magdeburg, Germany, 2004. URL [http://fuzzy.cs.](http://fuzzy.cs.uni-magdeburg.de/~borgelt/apriori.html) [uni-magdeburg.de/~borgelt/apriori.html](http://fuzzy.cs.uni-magdeburg.de/~borgelt/apriori.html).
- <span id="page-16-9"></span>Christian Borgelt and Rudolf Kruse. Induction of association rules: Apriori implementation. In Proc. 15th Conf. on Computational Statistics (Compstat 2002, Berlin, Germany), Heidelberg, Germany, 2002. Physika Verlag.
- <span id="page-16-3"></span>Sergey Brin, Rajeev Motwani, Jeffrey D. Ullman, and Shalom Tsur. Dynamic itemset counting and implication rules for market basket data. In SIGMOD 1997, Proceedings ACM SIGMOD International Conference on Management of Data, pages 255–264, Tucson, Arizona, USA, May 1997.
- <span id="page-16-13"></span>William DuMouchel and Daryl Pregibon. Empirical bayes screening for multi-item associations. In F. Provost and R. Srikant, editors, Proceedings of the ACM SIGKDD Intentional Conference on Knowledge Discovery in Databases & Data Mining (KDD01), pages 67–76. ACM Press, 2001.
- <span id="page-16-11"></span>Bart Goethals and Mohammed J. Zaki, editors. FIMI'03: Proceedings of the IEEE ICDM Workshop on Frequent Itemset Mining Implementations, November 2003. Sun SITE Central Europe (CEUR).
- <span id="page-16-4"></span>Bart Goethals and Mohammed J. Zaki. Advances in frequent itemset mining implementations: Report on FIMI'03. SIGKDD Explorations, 6(1):109–117, 2004.
- <span id="page-16-14"></span>Michael Hahsler, Kurt Hornik, and Thomas Reutterer. Implications of probabilistic data modeling for rule mining. Technical Report 14, Department of Statistics and Mathematics, Wirschaftsuniversität Wien, Augasse 2-6, 1090 Wien, March 2005. URL [http://epub.wu-wien.ac.at/](http://epub.wu-wien.ac.at/dyn/openURL?id=oai:epub.wu-wien.ac.at:epub-wu-01_7f0) [dyn/openURL?id=oai:epub.wu-wien.ac.at:epub-wu-01\\_7f0](http://epub.wu-wien.ac.at/dyn/openURL?id=oai:epub.wu-wien.ac.at:epub-wu-01_7f0).
- <span id="page-16-1"></span>Trevor Hastie, Robert Tibshirani, and Jerome Friedman. The Elements of Statistical Learning (Data Mining, Inference and Prediction). Springer Verlag, 2001.
- <span id="page-16-2"></span>Jochen Hipp, Ulrich Güntzer, and Gholamreza Nakhaeizadeh. Algorithms for association rule mining — a general survey and comparison.  $SIGKDD$  Explorations,  $2(2)$ :1–58, 2000.
- <span id="page-17-4"></span>Edward R. Omiecinski. Alternative interest measures for mining associations in databases. IEEE Transactions on Knowledge and Data Engineering, 15(1):57–69, Jan/Feb 2003.
- <span id="page-17-2"></span>Nicolas Pasquier, Yves Bastide, Rafik Taouil, and Lotfi Lakhal. Discovering frequent closed itemsets for association rules. In Proceeding of the 7th International Conference on Database Theory, Lecture Notes In Computer Science (LNCS 1540), pages 398–416. Springer, 1999.
- <span id="page-17-0"></span>Gregory Piatetsky-Shapiro. Discovery, analysis, and presentation of strong rules. In Gregory Piatetsky-Shapiro and William J. Frawley, editors, Knowledge Discovery in Databases. AAAI/MIT Press, Cambridge, MA, 1991.
- <span id="page-17-6"></span>Craig Silverstein, Sergey Brin, and Rajeev Motwani. Beyond market baskets: Generalizing association rules to dependence rules. Data Mining and Knowledge Discovery, 2:39–68, 1998.
- <span id="page-17-7"></span>Alexander Strehl and Joydeep Ghosh. Relationship-based clustering and visualization for highdimensional data mining. INFORMS Journal on Computing, 15(2):208–230, 2003.
- <span id="page-17-5"></span>Mohammed J. Zaki. Scalable algorithms for association mining. IEEE Transactions on Knowledge and Data Engineering, 12(3):372–390, May/June 2000.
- <span id="page-17-3"></span>Mohammed J. Zaki. Mining non-redundant association rules. Data Mining and Knowledge Discovery, 9:223–248, 2004.
- <span id="page-17-1"></span>Mohammed J. Zaki, Srinivasan Parthasarathy, Mitsunori Ogihara, and Wei Li. New algorithms for fast discovery of association rules. Technical Report 651, Computer Science Department, University of Rochester, Rochester, NY 14627, July 1997.